# **Répertoire des commandes Linux**

Débutons la découverte de commandes internes ou externes au shell.

Je vous propose de découvrir les commandes par catégories fréquemment utilisées :

Un signe **\$** précède les commandes qui ne nécessitent pas de droits administrateur ; un signe **#** précède celles qui nécessitent des droits administrateur (ces signes ne font PAS partie des commandes).

Les lignes qui ne commencent ni par un signe **\$** ou ni par un signe **#** correspondent au résultat de la commande précédente.

Les touches utilisées sont indiquées dans une touche graphique, exemple Ctrl pour la touche "contrôle"

## **Informations et éditions des commandes**

- [apropos](https://www.abonnel.fr/informatique/linux/commandes/apropos)
- [man](https://www.abonnel.fr/informatique/linux/commandes/man)
- [type](https://www.abonnel.fr/informatique/linux/commandes/type)
- [alias](https://www.abonnel.fr/informatique/linux/commandes/alias)

#### **Naviguer dans l'arborescence des dossiers**

- $\bullet$  [cd](https://www.abonnel.fr/informatique/linux/commandes/cd)
- [pwd](https://www.abonnel.fr/informatique/linux/commandes/pwd)
- $\cdot$  [ls](https://www.abonnel.fr/informatique/linux/commandes/ls)
- [du](https://www.abonnel.fr/informatique/linux/commandes/du)

## **Éditer les dossiers**

- [mkdir](https://www.abonnel.fr/informatique/linux/commandes/mkdir)
- $\cdot$  [rmdir](https://www.abonnel.fr/informatique/linux/commandes/rmdir)
- $\cdot$  [rm](https://www.abonnel.fr/informatique/linux/commandes/rm)

# **Gérer le shell**

- [history](https://www.abonnel.fr/informatique/linux/commandes/history)
- [sudo](https://www.abonnel.fr/informatique/linux/commandes/sudo)

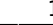

- [watch](https://www.abonnel.fr/informatique/linux/commandes/watch)
- $\cdot$  [&](https://www.abonnel.fr/informatique/linux/commandes/symbole_e_commercial)
- $\cdot$  [tmux](https://www.abonnel.fr/informatique/linux/commandes/tmux)

## **Gestion des fichiers et des répertoires**

Ces commandes permettent de gérer les fichiers et les répertoires sur le système, comme copier, déplacer, renommer, lister, supprimer, etc.

- $\bullet$  [cp](https://www.abonnel.fr/informatique/linux/commandes/cp)
- [scp](https://www.abonnel.fr/informatique/linux/commandes/scp)
- [mv](https://www.abonnel.fr/informatique/linux/commandes/mv)
- [chown](https://www.abonnel.fr/informatique/linux/commandes/chown)
- [chmod](https://www.abonnel.fr/informatique/linux/commandes/chmod)
- $\cdot$  [touch](https://www.abonnel.fr/informatique/linux/commandes/touch)
- $\bullet$  [>](https://www.abonnel.fr/informatique/linux/commandes/symbole_plus_grand)
- [file](https://www.abonnel.fr/informatique/linux/commandes/file)
- [md5sum](https://www.abonnel.fr/informatique/linux/commandes/md5sum)
- [tee](https://www.abonnel.fr/informatique/linux/commandes/tee)
- [umask](https://www.abonnel.fr/informatique/linux/commandes/umask)
- [setfacl](https://www.abonnel.fr/informatique/linux/commandes/setfacl)

# **Édition d'un fichier**

Ces commandes permettent d'éditer des fichiers texte ou de code sur le système, comme ajouter, supprimer, chercher, remplacer du contenu, etc.

- $\bullet$  [tail](https://www.abonnel.fr/informatique/linux/commandes/tail)
- [head](https://www.abonnel.fr/informatique/linux/commandes/head)
- $\bullet$  [cat](https://www.abonnel.fr/informatique/linux/commandes/cat)
- $\cdot$  [tac](https://www.abonnel.fr/informatique/linux/commandes/tac)
- [grep](https://www.abonnel.fr/informatique/linux/commandes/grep)
- [nano](https://www.abonnel.fr/informatique/linux/commandes/nano)
- $\bullet$  [vi](https://www.abonnel.fr/informatique/linux/commandes/vi)
- [ed](https://www.abonnel.fr/informatique/linux/commandes/ed)
- [expand](https://www.abonnel.fr/informatique/linux/commandes/expand)

## **Configuration du système**

• [timedatectl](https://www.abonnel.fr/informatique/linux/commandes/timedatectl)

#### **Gestion des processus**

Ces commandes permettent de gérer les processus (c'est-à-dire les programmes en cours d'exécution) sur le système, comme lancer, arrêter, afficher, tuer, etc.

- [free](https://www.abonnel.fr/informatique/linux/commandes/free)
- [htop](https://www.abonnel.fr/informatique/linux/commandes/htop)
- $\cdot$  [ps](https://www.abonnel.fr/informatique/linux/commandes/ps)
- [reboot](https://www.abonnel.fr/informatique/linux/commandes/reboot)
- [poweroff](https://www.abonnel.fr/informatique/linux/commandes/poweroff)
- [halt](https://www.abonnel.fr/informatique/linux/commandes/halt)
- [shutdown](https://www.abonnel.fr/informatique/linux/commandes/shutdown)
- [systemctl](https://www.abonnel.fr/informatique/linux/commandes/systemctl)
- [&&](https://www.abonnel.fr/informatique/linux/commandes/symbole_double_et_commercial)
- [crontab](https://www.abonnel.fr/informatique/linux/commandes/cron)

#### **Gestion du réseau**

Ces commandes permettent de configurer et de gérer le réseau sur le système, comme afficher les informations de connexion, ping, tracer des routes, etc.

- [iftop](https://www.abonnel.fr/informatique/linux/commandes/iftop)
- [ifconfig](https://www.abonnel.fr/informatique/linux/commandes/ifconfig)
- $\cdot$  [ip](https://www.abonnel.fr/informatique/linux/commandes/ip)
- [mtr](https://www.abonnel.fr/informatique/linux/commandes/mtr)
- [nestat](https://www.abonnel.fr/informatique/linux/commandes/nestat)
- [nslookup](https://www.abonnel.fr/informatique/linux/commandes/nslookup)
- [hostname](https://www.abonnel.fr/informatique/linux/commandes/hostname)

## **Gestion de l'utilisateur**

Ces commandes permettent de gérer les utilisateurs et les groupes d'utilisateurs sur le système, comme créer, supprimer, changer le mot de passe, etc.

- [who](https://www.abonnel.fr/informatique/linux/commandes/who)
- [whoami](https://www.abonnel.fr/informatique/linux/commandes/whoami)
- [adduser](https://www.abonnel.fr/informatique/linux/commandes/adduser)
- [addgroup](https://www.abonnel.fr/informatique/linux/commandes/addgroup)
- [usermod](https://www.abonnel.fr/informatique/linux/commandes/usermod)
- [passwd](https://www.abonnel.fr/informatique/linux/commandes/passwd)
- [write](https://www.abonnel.fr/informatique/linux/commandes/write)
- [wall](https://www.abonnel.fr/informatique/linux/commandes/wall)

Last update: 2023/01/30 09:06 informatique:linux:commandes:010100-repertoire-des-commandes-linux-sous-bash https://www.abonnel.fr/informatique/linux/commandes/010100-repertoire-des-commandes-linux-sous-bash

# **Gestion des disques / flux I/O**

- [dd](https://www.abonnel.fr/informatique/linux/commandes/dd)
- [df](https://www.abonnel.fr/informatique/linux/commandes/df)
- Isio
- Isusb
- Isblk
- [blkid](https://www.abonnel.fr/informatique/linux/commandes/blkid)

#### **Configurer son environnement**

[tzselect](https://www.abonnel.fr/informatique/linux/commandes/tzselect)

#### **Gestionnaire de paquets**

[apt-get](https://www.abonnel.fr/informatique/linux/commandes/apt-get)

From: <https://www.abonnel.fr/>- **notes informatique & technologie**

Permanent link: **<https://www.abonnel.fr/informatique/linux/commandes/010100-repertoire-des-commandes-linux-sous-bash>**

Last update: **2023/01/30 09:06**

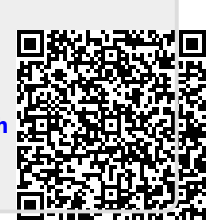